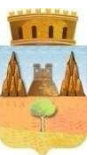

# **COMUNE DI COLLESANO**

*PROVINCIA DI PALERMO*

#### **INFORMATIVA SULL'UTILIZZO DEI COOKIE**

#### **Cosa sono i cookie**

Per rendere il nostro sito più facile ed intuitivo facciamo uso dei cookie. I cookie sono piccole porzioni di dati che ci permettono di confrontare i visitatori nuovi e quelli passati e di capire come gli utenti navigano attraverso il nostro sito. Utilizziamo i dati raccolti grazie ai cookie per rendere l'esperienza di navigazione più piacevole e più efficiente in futuro.

I cookie non registrano alcuna informazione personale su un utente e gli eventuali dati identificabili non verranno memorizzati. Se si desidera disabilitare l'uso dei cookie è necessario personalizzare le impostazioni del proprio computer impostando la cancellazione di tutti i cookie o attivando un messaggio di avviso quando i cookie vengono memorizzati. Per procedere senza modificare l'applicazione dei cookie è sufficiente continuare con la navigazione.

I tipi di cookie che utilizziamo

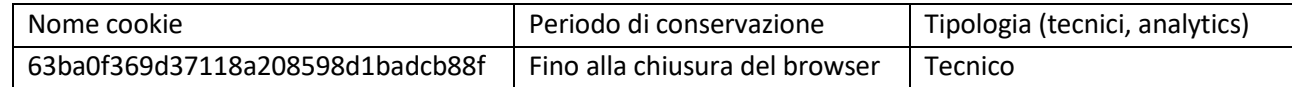

#### **Cookie indispensabili**

Questi cookie sono essenziali al fine di consentire di spostarsi in tutto il sito ed utilizzare a pieno le sue caratteristiche, come ad esempio accedere alle varie aree protette del sito. Senza questi cookie alcuni servizi, come la cronologia di navigazione, non possono essere fruiti.

#### **Performance cookie**

Questi cookie raccolgono informazioni su come gli utenti utilizzano un sito web, ad esempio, quali sono le pagine più visitate, se si ricevono messaggi di errore da pagine web. Questi cookie non raccolgono informazioni che identificano un visitatore. Tutte le informazioni raccolte tramite cookie sono aggregate e quindi anonime. Vengono utilizzati solo per migliorare il funzionamento di un sito web.

#### **Cookie di funzionalità**

I cookie consentono al sito di ricordare le scelte fatte dall'utente e forniscono funzionalità avanzate personalizzate. Questi cookie possono essere utilizzati anche per ricordare le modifiche apportate alla dimensione del testo, font ed altre parti di pagine web che è possibile personalizzare. Le informazioni raccolte da questi tipi di cookie possono essere rese anonime e non in grado di monitorare la vostra attività di navigazione su altri siti web.

#### **Cookie di terze parti**

Per la condivisione su alcuni tra i principali social network (Facebook, Twitter, YouTube, Instagram, Telegram e Linkedin). Ogni volta che l'utente decide di interagire con i plug-in ovvero accede al sito dopo essersi "loggato" attraverso il proprio account Facebook o Twitter, alcune informazioni personali potrebbero essere

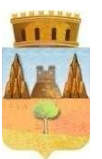

## **COMUNE DI COLLESANO**

*PROVINCIA DI PALERMO*

acquisite dai gestori delle piattaforme di social network (per esempio, la visita dell'utente al sito). Questo sito non ha accesso ai dati che sono raccolti e trattati in piena autonomia dai gestori delle piattaforme di social network. Per maggiori informazioni sulle logiche e le modalità di trattamento dei dati raccolti dai social network, gli utenti sono invitati a leggere le note informative sulla privacy fornite dai soggetti che forniscono i servizi in questione (Facebook, Twitter, YouTube, Instagram, Telegram e Linkedin). Questo sito, come intermediario tecnico tra le terze parti e gli utenti, secondo le modalità previste dal Garante fornisce un messaggio con una prima informativa "breve" al momento dell'accesso al portale in riferimento ai suddetti social, alle applicazioni multimediali, e all'uso dei cookie, e fornisce un link per accedere ad un'informativa più estesa. Si precisa che l'eventuale prosecuzione della navigazione ignorando il banner informativo comporta l'implicito consenso all'uso dei cookie in argomento.

#### **Cookie di profilazione**

Sono quei cookie necessari a creare profili utenti al fine di inviare messaggi pubblicitari in linea con le preferenze manifestate dall'utente all'interno delle pagine del Sito. Questo sito non utilizza cookie di profilazione.

#### **Come gestire i cookie sul tuo PC**

Puoi esaminare le opzioni disponibili per gestire i cookie nel tuo browser. Browser differenti utilizzano modi differenti per disabilitare i cookie, ma si trovano solitamente sotto il menu Strumenti o Opzioni. Puoi anche consultare il menu Aiuto del browser. Oltre alla gestione dei cookie, i browser ti consentono solitamente di controllare file simili ai cookie, come i Local Shared Objects, ad esempio abilitando la modalità privacy del browser. Come disabilitare i cookie mediante configurazione del browser:

#### **Chrome**

Eseguire il Browser Chrome Fare click sul menù presente nella barra degli strumenti del browser a fianco della finestra di inserimento url per la navigazione Selezionare Impostazioni Fare clic su Mostra Impostazioni Avanzate Nella sezione "Privacy" fare clic su bottone "Impostazioni contenuti" Nella sezione "Cookie" è possibile modificare le seguenti impostazioni relative ai cookie: Consentire il salvataggio dei dati in locale Modificare i dati locali solo fino alla chiusura del browser impedire ai siti di impostare i cookie Bloccare i cookie di terze parti e i dati dei siti Gestire le eccezioni per alcuni siti internet Eliminazione di uno o tutti i cookie

## **Mozilla Firefox**

Eseguire il Browser Mozilla Firefox Fare click sul menù presente nella barra degli strumenti del browser a fianco della finestra di inserimento url per la navigazione Selezionare Opzioni Selezionare il pannello Privacy

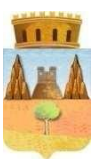

# **COMUNE DI COLLESANO**

*PROVINCIA DI PALERMO*

Fare clic su Mostra Impostazioni Avanzate Nella sezione "Privacy" fare clic su bottone "Impostazioni contenuti" Nella sezione"Tracciamento" è possibile modificare le seguenti impostazioni relative ai cookie: Richiedi ai siti di non effettuare alcun tracciamento Comunica ai siti la disponibilità ad essere tracciato Non comunicare alcuna preferenza relativa al tracciamento dei dati personali Dalla sezione "Cronologia" è possibile: Abilitando "Utilizza impostazioni personalizzate" selezionare di accettare i cookie di terze parti (sempre, dai siti più visitato o mai) e di conservarli per un periodo determinato (fino alla loro scadenza, alla chiusura di Firefox o di chiedere ogni volta) Rimuovere i singoli cookie immagazzinati

#### **Internet Explorer**

Eseguire il Browser Internet Explorer

Fare click sul pulsante Strumentie scegliere Opzioni Internet

Fare click sulla scheda Privacy e nella sezione Impostazioni modificare il dispositivo di scorrimento in funzione dell'azione desiderata per i cookie:

Bloccare tutti i cookie

Consentire tutti i cookie

Selezione dei siti da cui ottenere cookie: spostare il cursore in una posizione intermedia in modo da non bloccare o consentire tutti i cookie, premere quindi su Siti, nella casella Indirizzo Sito Web inserire un sito internet e quindi premere su Blocca o Consenti

#### **Safari 6**

Eseguire il Browser Safari Fare click su Safari, selezionare Preferenze e premere su Privacy Nella sezione Blocca Cookie specificare come Safari deve accettare i cookie dai siti internet. Per visionare quali siti hanno immagazzinato i cookie cliccare su Dettagli

## **Safari iOS (dispositivi mobile)**

Eseguire il Browser Safari iOS

Tocca su Impostazioni e poi Safari

Tocca su Blocca Cookie e scegli tra le varie opzioni: "Mai", "Di terze parti e inserzionisti" o "Sempre" Per cancellare tutti i cookie immagazzinati da Safari, tocca su Impostazioni, poi su Safari e infine su Cancella Cookie e dati

## **Opera**

Eseguire il Browser Opera Fare click sul Preferenze poi su Avanzate e infine su Cookie Selezionare una delle seguenti opzioni: Accetta tutti i cookie Accetta i cookie solo dal sito che si visita: i cookie di terze parti e che vengono inviati da un dominio diverso da quello che si sta visitando verranno rifiutati Non accettare mai i cookie: tutti i cookie non verranno mai salvati